#### ReliefJet Essentials For Outlook Crack Free

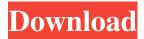

# ReliefJet Essentials For Outlook Crack + (LifeTime) Activation Code Free [32|64bit] [Latest]

ReliefJet Essentials for Outlook is an useful and practical utility that contains a multitude of applications which can be used for various e-mail-related actions. Intuitive interface Although the program is basically an add-on for Outlook, it does not require Outlook to be running in order to function. ReliefJet Essentials for Outlook has its own interface that consists of a window with a menu, from where you can load a multitude of modules that can perform various actions related to e-mails. When browsing through the large array of modules, it can get confusing, although the program displays a short explanation for each module separately, allowing even inexperienced users to operate the utility. Large variety of functions ReliefJet Essentials for Outlook offers a large collection of modules that can be loaded and easily used. If any feature of the program seems to be more useful than the others, you can mark it as a favorite, in order to quickly find it in the long list. Also, the program has a search bar, enabling you to search through the vast array of features. With ReliefJet Essentials for Outlook you can save addresses, attachments, URLs, you can redirect e-mails and remove duplicate contacts, notes or messages. You can also convert messages from EML to MSG format and vice-versa and you can export messages or contacts to text, MBOX or EML files. Multiple mail accounts Before using the program, you have to log in an e-mail account and select the folders you wish the program would conduct its actions in. If you're using more than one e-mail address, you can quickly change between them from the configuration utility. Useful collection of modules ReliefJet Essentials for Outlook is a handy application that contains a large collection of features that can be used in various e-mail-related action. The intuitive interface and the helpful tips make ReliefJet Essentials for Outlook a reliable user friendly utility. Watch the video to find out more: Adfilfilsoft

Video edition, Text edition and Excel edition is the all-in-one version of Ambasciatecnico Press Electronic Vademecum, Text edition is the new version of the market leader in the field of Vocational Training. Ambasciatecnico Press Electronic Vademecum, Text edition

## Relief Jet Essentials For Outlook For PC

Safely delete duplicate contacts Preview attachments before downloading Review spam messages and attachments Sender-receiver content spoofing Create a list of recipients' names Delete unwanted messages Save addresses from HTML e-mails Add contact pictures Merge contacts Remove subjects from multiple folders Delegate messages How to add images No restriction of contact size Copy messages as plain text Preview attachments Add and delete images from HTML e-mails Remove created contacts automatically Export e-mail messages as text format Edit HTML emails Create filters Convert and save multiple files Preview blacklists Edit HTML emails Create filters Create a look-up service for contacts Create and edit HTML emails Export e-mail messages as MBOX format Create filters Edit and save HTML emails Save attachment URLs Remove mail signatures and scripts Remove dynamic content Create a look-up service for e-mail addresses Search contacts by first name Email addresses for attachments Import attachment URLs Delete e-mail messages and attachments in bulk Delete the last two lines from messages Email address completion Add multiple recipients Send attachments as plain text Edit the messages Find the sender and the subject of messages Preview and save multiple files View windows as columns Delete duplicate contacts Preview attachments and links Remove attachments and links from HTML e-mails Find and filter messages by sender or receiver Remove attachment videos Find and get information about attachments Preview and convert multiple files to text, HTML and HTML+ASCII Add and delete contacts Create your own templates Remove attachments from HTML e-mails Preview messages before clicking Send Delete specific messages Delete the last two lines from messages E-mail address completion Preview and save attachments Convert multiple files to text, HTML and HTML+ASCII Preview and save attachment URLs Convert e-mail messages to text, HTML and HTML+ASCII Export multiple files as HTML Auto-save attachments from HTML e-mails Move messages to other folders Convert e-mail messages to HTML+ASCII Convert multiple files to HTML and HTML+ASCII Convert e-mail messages to MBOX Convert multiple files to text, HTML and HTML+ASCII Add contacts to the selected group Convert e-mail messages to plain text Calculate size of e-mail messages Search contacts 6a5afdab4c

## Relief Jet Essentials For Outlook License Key

ReliefJet Essentials for Outlook is an useful and practical utility that contains a multitude of applications which can be used for various e-mail-related actions. Intuitive interface Although the program is basically an add-on for Outlook, it does not require Outlook to be running in order to function. ReliefJet Essentials for Outlook has its own interface that consists of a window with a menu, from where you can load a multitude of modules that can perform various actions related to e-mails. When browsing through the large array of modules, it can get confusing, although the program displays a short explanation for each module separately, allowing even inexperienced users to operate the utility. Large variety of functions ReliefJet Essentials for Outlook offers a large collection of modules that can be loaded and easily used. If any feature of the program seems to be more useful than the others, you can mark it as a favorite, in order to quickly find it in the long list. Also, the program has a search bar, enabling you to search through the vast array of features. With ReliefJet Essentials for Outlook you can save addresses, attachments, URLs, you can redirect e-mails and remove duplicate contacts, notes or messages. You can also convert messages from EML to MSG format and vice-versa and you can export messages or contacts to text, MBOX or EML files. Multiple mail accounts Before using the program, you have to log in an e-mail account and select the folders you wish the program would conduct its actions in. If you're using more than one e-mail address, you can quickly change between them from the configuration utility. Useful collection of modules ReliefJet Essentials for Outlook is a handy application that contains a large collection of features that can be used in various e-mail-related action. The intuitive interface and the helpful tips make ReliefJet Essentials for Outlook a reliable user friendly utility. Email from pc to tablet free download. Email from pc to tablet is a free android application that allows you to send free email messages to your friends, family and email address list. Access your gmail account and send email messages to all your contacts, and manage your contacts with ease. With Email from pc to tablet you can send email messages to the whole world through your device's Internet connection. Access your gmail account and send email messages to all your contacts, and manage your contacts with ease. Free webmail

## What's New in the Relief Jet Essentials For Outlook?

ReliefJet Essentials for Outlook is a useful and practical utility that contains a multitude of applications which can be used for various e-mail-related actions.

Intuitive interface Although the program is basically an add-on for Outlook, it does not require Outlook to be running in order to function. ReliefJet Essentials for Outlook has its own interface that consists of a window with a menu, from where you can load a multitude of modules that can perform various actions related to e-mails. When browsing through the large array of modules, it can get confusing, although the program displays a short explanation for each module separately, allowing even inexperienced users to operate the utility. Large variety of functions ReliefJet Essentials for Outlook offers a large collection of modules that can be loaded and easily used. If any feature of the program seems to be more useful than the others, you can mark it as a favorite, in order to quickly find it in the long list. Also, the program has a search bar, enabling you to search through the vast array of features. With ReliefJet Essentials for Outlook you can save addresses, attachments, URLs, you can redirect e-mails and remove duplicate contacts, notes or messages. You can also convert messages from EML to MSG format and vice-versa and you can export messages or contacts to text, MBOX or EML files. Multiple mail accounts Before using the program, you have to log in an e-mail account and select the folders you wish the program would conduct its actions in. If you're using more than one e-mail address, you can quickly change between them from the configuration utility. Useful collection of modules ReliefJet Essentials for Outlook is a handy application that contains a large collection of features that can be used in various e-mail-related action. The intuitive interface and the helpful tips make ReliefJet Essentials for Outlook a reliable user friendly utility. Subdomains Site Finder is a powerful and easyto-use tool that will locate and list the subdomains of any given domain, located within a specific web hosting, as well as the SEO optimized URLS of a given domain. You can create any number of subdomains. You can browse the subdomains of any given web hosting provider - FTP and cPanel in particular. You can also utilize it to find the subdomains of any given domain without any headaches. Subdomains

## System Requirements For Relief Jet Essentials For Outlook:

• Intel® Core<sup>TM</sup> i5 (3.1 GHz) or better with Hyper-Threading • 6 GB RAM • DirectX 11 Compatible video card with 256 MB video RAM • Operating System: Windows® 7 • 16 GB available hard disk space • 1280×800 recommended display resolution Games Mode: • Play any game in Casual and/or Game modes. • Record your Game to Windows® Media. • Record your Game's Fullscreen footage and record a "Screenshot"

#### Related links:

https://nb-gallery.com/nfsflowers9hd-latest/

http://fricknoldguvs.com/?p=2878

https://socialtak.net/upload/files/2022/06/BSUjfUJTtAOvaogIxtTT 08 621f483f7ce

8fd9d4e76615d4a041b01\_file.pdf

https://drwellness.net/sjospeed-browser-crack-mac-win/

https://thetopteninfo.com/wp-content/uploads/2022/06/thayam.pdf

https://hotes-insolites.com/wp-content/uploads/2022/06/Loan Comparison And EMI

Payment Calculator Download WinMac Final 2022.pdf

https://voxpopuli.kz/wp-content/uploads/2022/06/berflig.pdf

https://sauvedom.sk/advert/systools-edb-to-pst-converter-crack-free-download/

http://ondekcare.com/?p=7887

https://www.praxisforum-online.de/wp-content/uploads/2022/06/Draft IT With Lice nse Key For Windows Updated 2022.pdf